## **ОСОБЛИВОСТІ ВПРОВАДЖЕННЯ ТА РЕЗУЛЬТАТИ АПРОБАЦІЇ ІННОВАЦІЙНИХ ТЕХНОЛОГІЙ (LASER CUTTER, 3D PRINTER, MILLING MACHINE, PERSONAL COMPUTER, СПЕЦІАЛЬНІ ГРАФІЧНІ РЕДАКТОРИ)**

### **Харламенко В. Б., Шатова О. В.**

### **ВСТУП**

Сьогочасний освітній простір постійно зазнає викликів<br>рвлюється, змінюючи зміст, методологію та ролі. Ная оновлюється, змінюючи зміст, методологію та ролі. Наявні трансформації перетворюють учасників/учасниць освітнього процесу з пасивних споживачів інформації на активних здобувачів знань. Усе це означено Концепцією Нової української школи, яка передбачає реформування загальної середньої освіти через використання сучасних технологій, що є ключовим для створення якісного освітнього середовища й уроки технологій не є виключенням. Упровадження сучасних технологій у освітній процес дозволяє учням/ученицям розвивати компетентності, які складуть основу для подальшого розвитку протягом їхнього життя та професійної діяльності. Сучасна технологічна освіта, спрямована на розвиток і реалізацію всебічного потенціалу учнів/учениць, формування їх критичного та технічного мислення, готовності до зміни природного середовища за допомогою сучасних технологій і дизайну, розвитку підприємливості та інноваційної діяльності.

Учительська діяльність не обмежується шкільними рамками, вона стала відкритою для взаємодії з зовнішнім світом через інновації. Основна мета – ефективне формування ключових компетентностей, які мають практичне застосування в реальному житті та побуті учнів/учениці в стрімко розвиваючому цифровому  $\text{c}$ <sub>Ri</sub> $\text{c}$ <sub>1</sub><sup>1</sup>. Рекомендований напрям уроків технологій за експериментальною модельною навчальною програмою з технологій для 5-х класів, у контексті цифровізації технологічної освітньої галузі, має в собі інноваційний підхід, що поєднує традиційні методи створення виробів та дизайну, з сучасним мистецтвом та використанням перспективних цифрових можливостей.

### **1. Формування проблеми та обґрунтування її доцільності**

Враховуючи вище означені освітні запити – уроки технологій в Спеціалізованій загальноосвітній школі інформаційних технологій

<sup>1</sup> Антонченко М.О. Інформаційні технології: дидактичні умови використання. Освітні інновації: філософія, психологія, педагогіка: матеріали ІІ Міжнародноїнауково-практичної конференції. 03 грудня 2015 р., м. Суми: у 4 ч. Ч.3. Суми, Мрія, 2015.

№ 52, м. Києва є інноваційним прикладом, де вдається гармонійно поєднати традиційні технології з сучасними цифровими можливостями. Напрям, що охоплює інтеграцію сучасних цифрових можливостей у проєктно-технологічну діяльність, відкриває необмежені можливості для втілення ідей учнів/учениць та стимулює їхню творчість та креативність. Завдячуючи можливості використання сучасних технічних засобів та стандартів НУШ, учні/учениці генерують власні ідеї, матеріалізують їх та здобувають випереджальні навички необхідні для життя в цифровому майбутньому суспільстві<sup>2</sup> . Уроки технологій, організовані з використанням цього підходу, дали можливість учителеві адаптувати свої методики до конкретних потреб і викликів сьогодення та інтересів здобувачів освіти.

Впровадження експериментальної модельної навчальної програми з технологій для 5 класів НУШ в основі якої є сучасні цифрові можливості, відбувалося відповідно до вимог законодавчої бази України: Закон України "Про освіту", Закон України "Про загальну середню освіту", Концепція Нової української школи, Концепція реалізації державної політики у сфері реформування загальної середньої освіти "Нова українська школа". Дана експериментальна модельна навчальна програма спрямована на перетворення виховних цілей у формування, розвиток і розкриття особистісних здібностей учнів/учениць<sup>3</sup>.

Програма розроблялася з метою стимулювання інтелектуального та творчого розвитку учнів/учениць та формування комплексного розуміння різних сторін сучасних технологій, що передбачають інтеграцію різноманітних тем і вмінь, пов'язаних із комп'ютерною<br>графікою, робототехнікою, програмуванням, автоматизованим програмуванням, автоматизованим цифровим обладнанням, мікроелектронікою, конструюванням та моделюванням, кресленням і 3D друком. При цьому навчальні модулі спрямовані на розвиток критичного мислення, творчості та практичних навичок учнів/учениць відповідно до завдань і вимог Стратегічного плану діяльності Міністерства освіти і науки України до 2027 року та Держстандарту технологічної освітньої галузі, що дає можливість формування технічно та технологічно компетентного нового покоління громадян, які здатні ефективно вирішувати завдання, що постають перед сучасним суспільством, та активно сприяти його розвитку<sup>4</sup> .

Експериментальна модельна навчальна програма для 5 класів Нової української школи містить у собі використання класичних технологій обробки матеріалів, створення виробів, дизайн, реалізацію проєктів, із

<sup>2</sup> Концепція Нової української школи. URL: https://mon.gov.ua/storage/ app/media/zagalna%20serednya/nova-ukrainskashkola-compressed.pdf

<sup>3</sup> Aнтонова О., Фамілярська Л. Використання цифрових технологій в освітньому середовищі закладу вищої освіти. Електронне наукове фахове видання «Відкрите освітнє е-середовище сучасного університету», 2019.

<sup>4</sup> Стратегічний план діяльності МОН до 2027 року. URL: https://mon.gov.ua/ua/ strategichnij-plan-diyalnosti-mon-do-2027-roku

поєднанням сучасного мистецтва та сучасних технологій (Laser cutter, 3D Printer, Milling machine, Personal computer, спеціальні графічні редактори). Дає можливість вільно переходити з формату OffLine навчання на OnLine без втрати якості викладання та опрацювання матеріалу, що є нагальним і актуальним у наших досить не простих умовах здобуття освіти.

Описана програма дозволяє використовувати варіативність, об'єднувати уроки з різних навчальних предметів та створювати сумісні проєкти, дає можливість планувати матеріал відповідно до матеріальнотехнічної бази закладу освіти й кожного окремо взятого учня/учениці, вчителя, кадрової бази, вікових особливостей учасників освітнього процесу з врахуванням їхніх інтересів та індивідуальних особливостей<sup>5</sup>. Порядок опанування модулів вчитель/вчителька може обирати довільно, особливо, якщо залучаються вчителі з інших предментів.

При побудові своєї діяльності використовуючи програму, слід відокремлювати основні та орієнтовні види навчальної діяльності. До орієнтовних видів відносяться: проєктна, винахідницька, дослідницька, інноваційна, конструкторська, графічна, художня, творча, практична, інтерактивна тощо. Указані види навчальної діяльності можуть бути поєднані між собою у довільних варіаціях на вибір учителя/учительки та всіх супутніх факторів. Наголошуємо на необхідності при проведені уроків у різних форматах, розповідати, наголошувати на правила техніки безпеки при роботі з устаткуванням, основними й додатковими технологіями, в лабораторіях та вдома.

У експериментальній програмі подається перелік основних технологій, які вчитель може використовувати для опанування обраної проєктної діяльності. Відповідно до вимог основна технологія не може повторюватися більше двох разів за навчальний рік, а додаткові – можна обирати. Відомо, що в НУШ головне реалізувати весь потенціал учня/учениці, дати можливість самореалізуватися, надати максимальну свободу для творчості в межах потрібних знань, навчити орієнтуватися в досягненнях науки, сучасних технологіях<sup>6</sup>.

У експериментальній модельній навчальній програмі зазначені наступні підходи: особистісно-зорієнтований,<br>пролуктивний. суб'єкт-суб'єктної взаємолії. продуктивний, суб'єкт-суб'єктної взаємодії, українознавчого спрямування. Дана програма містить наступні модулі (див. табл. 1).

<sup>5</sup> Державний стандарт базової середньої освіти. URL: https://mon.gov.ua/ua/osvita/zagalna-serednya-osvita/novaukrayinskashkolderzhavnij-standartbazovoyi-serednoyi-osviti

<sup>6</sup> Концепція Нової української школи. URL: https://mon.gov.ua/storage/app/media/ zagalna%20serednya/nova-ukrainskashkola-compressed.pdf

#### Таблиця 1

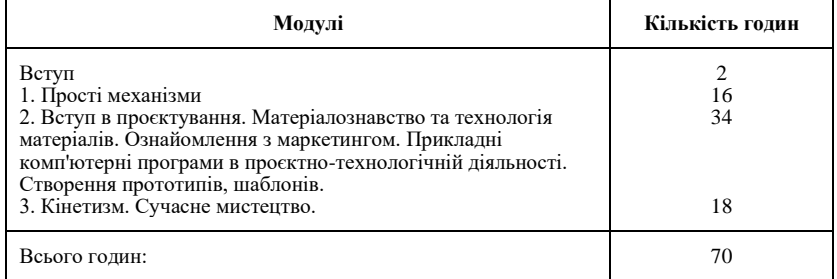

### **Модулі експериментальної модельної навчальної програми для 5 класів Нової української школи**

Опробування експериментальної модельної навчальної програми з використанням цифрових технологій підтвердив її високу ефективність та позитивний вплив на успішність учнів/учениць. Результати показують високий рівень засвоєння матеріалу, зростання інтересу здобувачів освіти до уроків технологій. Залучення цифрових технологій у виробничих та творчих процесах забезпечує створення навчального середовища, яке максимально відповідає потребам сучасного світу та сприяє розвитку ключових компетентностей учнів/учениць. Такий підхід сприяє не лише підготовці молодого покоління до викликів 21 століття, але й формує в них навички та вміння, які можуть бути успішно використані в подальшому житті.

Зокрема, аналіз результатів показав, що учні/учениці, які брали участь у експерименті, досягли високих балів у навчанні та демонстрували значний прогрес у вивченні матеріалу. Бали свідчать про те, що процес навчання, спрямований на поєднання традиційних технологій і сучасних цифрових можливостей, відзначився високою ефективністю та здатністю зацікавити учнів/учениць. Учасники експерименту проявили більш активний і самостійний підхід до навчання, що свідчить про успішну інтеграцію цифрових технологій та традиційних методів на оновлених уроках технологій.

Основні напрями освітньої діяльності, які були охоплені на уроках технологій:

– робота з застосунковим програмним забезпеченням;

– основи конструювання, моделювання;

– конструкційні матеріали, традиційні та цифрові техніки обробки конструкційних матеріалів, основи дизайну;

– безпека та етика використання цифрових технологій.

*Результати із опробування експериментальної модельної навчальної програми з технологій для 5-х класів НУШ.* Учні/учениці 5-х класів НУШ спеціалізованої загальноосвітньої школи інформаційних технологій № 52, м. Києва, протягом 2022–2023 н.р. навчалися в умовах

гібридного навчання за експериментальною модельною навчальною програмою з технологій, яка була обговорена й затверджена на засіданні кафедри технологічної освіти та методичною радою факультету технологій та дизайну УДУ імені Михайла Драгоманова.

У ході реалізації експериментальної модельної навчальної програми на уроках технологій, учні/учениці показали зацікавленість і результативність. Всього навчанням за експериментальною модельною навчальною програмою було охоплено – 67 учнів, із яких: високий бал (12-10) отримали – 69% учнів; достатній бал (9–7) 28% отримали –учнів; середній бал (6–4) отримали – 0% учнів; початковий бал (3–1) отримали – 0% учнів. Поза оцінюванням залишилися учні/учениці, які навчаються за кордоном і не мали можливість у повному обсязі пройти навчання – 3% учнів.

Після експериментальної проведеної роботи нами було проведено опитування, яке містило ряд запитань, а саме:

1. Чи подобаються Вам уроки технологій? Дуже подобається – 71,3% (48 респондентів); подобається – 23,4% (15 респондентів); не дуже подобається – 5,3% (4 респондентів); не подобається – 0% (0 респондентів).

2. Чи цікаві Вам уроки технологій із використанням цифрового обладнання? Дуже цікаво – 50,7% (34 респондентів); у цілому цікаво – 44% (29 респондентів); не дуже цікаво – 5.3% (4 респондента); не сподобалось – 0% (0 респондентів).

3. Чи зрозумілий виклад навчального матеріалу та ходу виконання практичних робіт? Зрозуміло – 68,7% (46 респондентів); досить зрозуміло – 28,9% (19 респондентів); не зовсім зрозуміло – 2,4% (2 респондент); не зрозуміло – 0% (0 респондентів).

4. Чи відчуваєте Ви, що навички та знання отримані на уроках технологій є корисними для вашого подальшого навчання? Так – 52,6% (35 респондентів); переважно, але не всі – 47,4% (32 респондентів); не впевнений –  $0\%$  (0 респондентів).

5. Чи відповідає зміст навчального предмету технологій вашим інтересам? Так, цілком відповідає – 63,1% (42 респондента); переважно відповідає – 36,9% (25 респондентів); цілком не відповідає – 0% (0 респондентів).

6. Чи маєте Ви можливість виконувати проєкти запропоновані на уроках технологій при дистанційному навчанні? Так – 60,5 % (40 респондентів); не завжди, бо дома немає конструкційних матеріалів для роботи – 34,2% (23 респондента); взагалі не мали можливості – 5,3% (4 респондента);

7. Оцініть доступність ресурсів (лабораторій, інструментів, конструкційних матеріалів), які використовувалися для створення проєктів. Доступно – 98% ( 65 респондентів); не доступно – 2% (2 респондента).

Відображення доволі високої зацікавленості дітей у вивченні сучасних цифрових технологій пояснюється кількома факторами:

По-перше, цифрові технології є неодмінною частиною їхнього повсякденного життя. Учні/учениці вже взаємодіють з цифровими пристроями та програмами, тому їм цікаво розуміти, як саме це все працює.

По-друге, сучасні цифрові технології надають учням/ученицям можливість творчого самовираження і розвитку навичок розв'язання проблем. Вони можуть створювати, програмувати, проєктувати й розробляти різноманітні речі за допомогою цифрових інструментів, що дозволяє їм реалізувати свої ідеї проєктно-технологічної діяльності та бачити конкретні результати своїх зусиль.

По-третє, цифрові технології можуть бути захопливими та цікавими через свою ігрову складову. Багато цифрових платформ та програм спеціально розроблені для навчання з використанням елементів гри, що сприяє активній участі здобувачів/здобувачок освіти у процесі навчання.

Виходячи з цього саме застосування цифрових технологій на уроках технологій сприяє зближенню досліджень та інновацій. Це створює ідеальні умови для розгортання проєктно-технологічної діяльності та отриманню позитивного результату при завершенні виконання проєкту. Через технологічну освітню галузь здобувачі освіти отримують можливість вивчати новітні технології та технологічні процеси, розвивати інноваційні підходи та робити власні дослідження, що сприяє їхньому глибшому розумінню і застосуванню нових знань у вирішенні сучасних викликів.

Можливості, які розкриває цифровізація технологічної освіти:

– Інтерактивність та залучення. Цифровізація технологічної освіти дозволяє створювати інтерактивні навчальні матеріали, що дає можливість всебічно розкрити тему навчального матеріалу.

– Індивідуалізоване навчання. Цифровізація технологічної освіти дозволяє створювати індивідуалізовані програми для кожного учня/учениці, враховуючи їхні потреби та рівень знань та матеріально технічні можливості.

– Глобальний доступ до знань. Цифровізація технологічної освіти надає можливість доступу до світових ресурсів та навчальних матеріалів, що розширює горизонти освіти.

– Розвиток навичок для майбутнього. Цифровізація технологічної освіти дозволяє здобути учням/ученицям важливі навичкам, вміння, досвід та компетентності для майбутнього.

– Зручність та флексибільність. Цифровізація технологічної освіти дозволяє навчатися з будь-якого місця та в будь-який час, що забезпечує зручність та флексибільність.

Оцінка ефективності можливостей відбувається через виклики з якими стикається цифровізація технологічної освіти. Саме це вказує на специфічність ситуації, що виникла і означає неможливість продовжувати діяти на основі попередніх підходів та методів, вимагаючи розвитку, адоптації та модернізації технологічної освіти, щоб достойно відповісти на виклики сучасного цифрового світу.

Основні виклики з якими стикається процес цифровізації технологічної освітньої галузі в закладі загальної середньої освіти:

– *Масова освіта у контексті закладів середньої освіти*. Вимагає розробки нових технологій навчання та мотивації навчання в контексті цифрової освіти для всіх без винятку здобувачів освіти, які досягли віку, визначеного для обов'язкової освіти і відповідно мають право на надання якісної освіти без обмежень.

– *Перерозподіл ресурсів в галузі загальної середньої освіти.* Створює підвищену конкуренцію між закладами освіти для заохочення талановитих дітей, запуску інноваційних освітніх програм або напрямків навчання, можливості співпраці з міжнародними освітніми організаціями, залучення та використання сучасних цифрових технологій та ресурсів.

– *Міжнародний спрямований розвиток.* Вимагає забезпечення викладання англійської мови через те, що цифровізація, яка є ключовим аспектом міжнародного цілеспрямованого розвитку, забезпечує використання англійської мови як мови комунікації в глобальному інформаційному просторі.

– *Генераційна роздільність.* Ініціює розширення розриву між новими поколіннями учнів/учениць та викладацьким складом (різні системи цінностей, світогляд, спосіб життя, способи навчання і вивчення) і вимагає адаптації до потреб різних вікових груп.

– *Перетворення когнітивних здібностей особистості*. Формує інноваційні форми колективного і гібридного інтелекту, включаючи взаємодію між людиною та комп'ютером та розвиває нові способи сприйняття, аналізу та використання інформації.

– *Технічні та технологічні обмеження*. Вимагає вирішення надання належного обладнання для впровадження цифрових технологій в освітній процес.

– *Бар'єри в освітньому процесі.* Створює можливості спеціалізованої підготовки педагогічного персоналу для уникнення перешкоди ефективного впровадження технологій.

– *Вартість інфраструктури та програмного забезпечення*. Вимагає виявлення та збільшення фінансування для навчальних закладів з обмеженим бюджетом.

– *Забезпечення безпеки даних*. Вимагає належного захисту особистих та конфіденційних даних учнів/учениць та інших учасників освітнього процесу.

– *Можливі відволікання та використання технологій.* Вимагає невілювання негативного використання гаджетів та відволікання учнів/учениць.

Узагальнюючи перелічені виклики, можна визначити декілька ключових моментів, які варто врахувати при глибшому розгляді успішного впровадження цифрових технологій у навчальний процес:

– *Систематична підготовка педагогічного складу.* Організація регулярних тренінгів, семінарів та майстер-класів для вчителів є

ключовою частиною забезпечення їх готовності до ефективного використання цифрових засобів у навчальному процесі.

– *Інфраструктура та доступність обладнання.* Оновлення комп'ютерних лабораторій, забезпечення наявності більшості програм та засобів, а також доступ до Інтернету.

– *Взаємодія з учнями/ученицями та створення колаборативного середовища.* Розвиток методів активної участі учнів/учениць, які сприятимуть спільному навчанню та обміну ідеями.

– *Забезпечення відповідності вимогам освітніх стандартів*. Розробка програм та педагогічних матеріалів відповідно потребам сучасного навчання та розвитку навичок, які важливі для подальшого життя учнів/учениць.

– *Підтримка для учнів/учениць з особливими потребами.* Розробка адаптивних програм та інструментів, які дозволяють отримати різні стилі навчання та індивідуальні особливості, може покращити доступність навчання для всіх здобувачів освіти.

– *Оцінка та моніторинг.* Моніторинг ефективності впровадження та взаємодії здобувачів освіти з цифровими ресурсами, що дозволить вчасно вносити корективи та покращувати навчальний процес.

– *Фінансова підтримка та бюджетні рішення*. Пошук бюджетних рішень, таких як використання відкритих або безкоштовних програм, а також партнерство з організаціями, що надають доступ до ресурсів.

– *Навчання кібербезпеці*. Включення в програму навчання кібербезпеки, що допоможе уникнути деяких загроз безпеки та зберегти конфіденційність інформації учнів/учениць.

Розуміння та врахування цих аспектів дозволить забезпечити не лише успішне впровадження цифрових технологій у навчальний процес на уроках технологій, але й створить стійку та ефективну освітню систему, яка відповідатиме сучасним вимогам суспільства та потребам всіх учасників освітнього процесу<sup>7</sup> .

Враховуючи основну мету базової середньої освіти та цілі технологічної освітньої галузі, впровадження сучасних технологій, таких як лазерні різаки, 3D-принтери, фрезерні верстати, комп'ютери та графічні редактори, на уроках технологій є надзвичайно ефективним та високоцінним підходом, який допомагає досягти позитивних результатів. Згідно з проведеним експериментом по впровадженню модельної навчальної програми, використання цифрових можливостей сприяє розвитку творчого потенціалу учнів/учениць, формуванню та розвитку їх ключових компетентностей, таких як soft, і hard.

Орієнтована послідовність досягнення результатів навчання враховує основні принципи Нової української школи та дозволяє стимулювати інтерес учнів/учениць до технічних дисциплін. Рекомендовані напрями навчання, такі як проєктна, дослідницька,

<sup>7</sup> Дія. цифрова освіта від міністерства цифрової трансформації України – національний проєкт з розвитку цифрової грамотності. URL: https://kp-rda.gov.ua/news/1671632029/

інноваційна та інші види діяльності, сприяють вирішенню творчих завдань, розвитку практичних навичок та самостійності.

### **2. Презентація уроку технологій із залученням сучасних інноваційних (цифрових) технологій**

Успішне поєднання традиційних методик та цифрових технологій на уроках технологій відкриває можливості для учнів/учениць у розумінні сучасних вимог та застосуванні їхніх знань в реальних ситуаціях. Цей підхід допомагає не лише ефективно навчати, але й готує учнів/учениць до викликів сучасного світу, розширюючи їхні горизонти та розвиваючи креативність.

До уваги, приклад уроку з технологій з залученням сучасних цифрових технологій 5 клас Нової української школи.

*1. Тема уроку:* Проєкт: «Серденько». Технологічний процес контурного та ажурного випилювання деталей виробу з фанери традиційним та з використання цифрового обладнання. Графічний редактор CorelDrew. Робота з кривими.

*Практична робота:* Виконання шаблону/трафарету в графічному редакторі CorelDrew (інструмент еліпс, перетворення на криві, робота з вузлами та інструментом зміни форм). Ознайомлення з традиційними інструментами та методами обробки фанери. Ознайомлення з технологією створення виробу на лазерному різаку за отриманим шаблоном в графічному редакторі.

*Мета уроку:* Отримання навичок роботи в графічному редакторі CorelDrew з геометричними примітивами та кривими. Ознайомлення з технологією традиційного ажурного випилювання та використання інструментів (правила прийомів безпечної роботи з традиційними інструментами для випилювання, ознайомлення з технологічними особливостями та областями застосування таких інструментів). Отримання навичок, знань та досвіду роботи с сучасним технічним обладнання (лазерний різак). Сприяти формуванню і розвитку творчого та креативного мислення. Виховання в учнів/учениць культуру праці, бережливість, охайність, взаємоповагу тощо

*Об'єкт проєкту:* «Серденько».

*Методи навчання:* віртуальна екскурсія на виробництво, мультимедійна демонстрація, колаборативний проєкт, робота з програмним забезпеченням, бесіда, робота з цифровим обладнанням.

*Форми організації діяльності учнів/учениць:* індивідуальна робота, творча діяльність, пізнавальна діяльність.

*2. Словникова робота:* Еліпс – це об'єкт (геометричний примітив), який розташовано на панелі інструментів.

Інструмент перетворення на криві – дозволяє активувати вузли для подальшої зміни форми об'єкту.

Вузол – це точка, перетягуючи яку, можна змінити форму певної ділянки об'єкту.

Лобзик – це класичний інструмент, призначений для криволінійного пиляння конструкційних матеріалів.

Пилочка лобзика – це вузька сталева смужка із зубцями на одному з ребер.

Шліфування – обробка виробу або заготовки за допомогою шліфувальної шкурки для надання їй гладкості, точних розмірів, певної форми.

Лазерний різак – це пристрій, який використовує лазерний промінь для різання та гравіювання різних конструкційних матеріалів.

*Тип уроку:* Комбінований.

*Обладнання:* Мультимедійне обладнання, персональні комп'ютери, спеціалізоване програмне забезпечення, традиційні інструменти роботи з фанерою, сучасне обладнання обробки конструкційних матеріалів.

*План уроку:*

- 1. Організаційний момент
- 2. Повторення раніше вивченого матеріалу
- 3. Мотивація проєктно-технологічної діяльності
- 4. Вступний інструктаж
- 5. Вивчення нового матеріалу
- 6. Самостійна практична робота
- 7. Заключний інструктаж
- 8. Закріплення отриманих навичок та знань
- 9. Прибирання робочих місць і приміщення лабораторії
- 10. Підведення підсумків заняття
- 11. Хід і зміст уроку
- 12. Організаційний момент:
- 13. Перевірка присутності учнів/учениць;
- 14. Організація робочих місць;
- 15. Ознайомлення учнів/учениць з планом уроку.

16. Повторення раніше пройденого матеріалу: опитування учнів/учениць по матеріалу минулого уроку.

*3. Мотивація проєктно-технологічної діяльності учнів:*

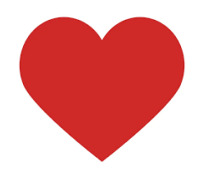

**Рис. 1. Форма серця**

*Розповідь:* Форма серця, як символ, використовується в культурі та мистецтві вже довгий час, але точний початок її використання невідомий. Є кілька версій про те, як ця форма з'явилась. Одна з гіпотез пояснює, що форма серця була схожа на відбиток листя з рослини сурми.

Цей листяний орган був використаний у середньовічній медицині як засіб для лікування серцевих захворювань. Таким чином, форма листя сурми може бути походженням форми серця. Інша версія говорить про те, що форма серця може бути схожою на зображення жіночих статуй з давньоримських часів, які мали округлу форму зі сплющеним вгорі верхом. Третя версія пов'язує походження форми серця зі способом зображення розмноження деяких тварин, наприклад, лебедів або голубів. У такому випадку, форма серця може бути вважатися символом любові та розмноження. Незалежно від того, з якого джерела форма серця походить, вона стала надзвичайно популярною в наш час як символ кохання та пристрасті. Форма серця використовується у логотипах, рекламі, на картках та інших предметах, які пов'язані з романтикою та духовною пристрастю.

Отже, сьогодні, ми будемо виготовляти серденько. І також продовжимо ознайомлення з технологію ажурного випилювання із застосуванням традиційних інструментів. Плюс додамо можливостями сучасного цифрового обладнання для створення ажурних виробів з фанери. На завершення зробимо власний виріб. Це буде листівка для найдорожчих для вас людей у вигляді серця.

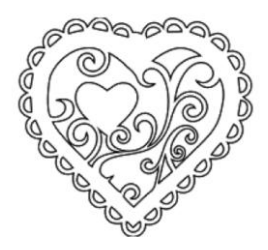

## **Рис. 2 Приклад виконаної роботи**

Для того, щоб пригадати попередні заняття і перейти до сьогоднішній теми переглянемо відеофільм.

Запишіть тему уроку: Проєкт: «Серденько».

Ознайомимось з традиційними інструментами для ажурного випилювання з фанери – лобзик, його будова.

4. Вивчення нового матеріалу:

Завдання: розгадайте ребус

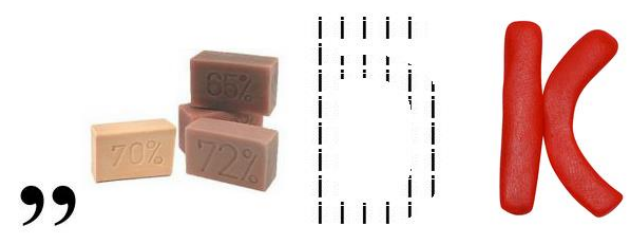

**Рис. 3. Ребус**

*Розповідь:* Деталі з фанери складної форми випилюють лобзиком (мультимедійна демонстрація лобзика). Зазвичай користуються лобзиком з металевою рамкою, на кінцях якої є затискачі з баранчиковими гайками, куди вставляється пилочка лобзика (вузька сталева смужка із зубцями на одному з ребер, спрямованими в один бік). Пилочки розрізняются за шириною полотна та насічкою зубців (мультимедійна демонстрація видів пилочок). Для роботи з товстою фанерою чи деревиною беруть широке полотно з крупними зубцями, а для тонкої фанери використовують вузеньке полотно з дрібними зубцями. Роботу з лобзиком виконують на спеціальному столикупідставці, який кріплять до робочого стола струбциною (мультимедійна демонстрація). Після нанесення зображення виробу на фанеру її розташовують на підставці, щоб вона не сповзала, притримують лівою рукою. Правою рукою беруть лобзик, приставивши пилочку до фанери, починають не поспішаючи в одному темпі пиляти так, щоб пилочка рухалася точно по лінії контуру нанесеного зображення.

Правила роботи лобзиком (мультимедійна демонстрація, можна використовувати засоби відтворення віртуальної реальності:

– у процесі роботи сидіти прямо

– лобзик тримати перпендикулярно до фанери

– пиляємо рівномірно, виконуючи рухи вверх-вниз без сильного натискання на пилочку

– якщо великий обсяг роботи, робимо перерву через кожні 15...20 хв

– на початку випилюється внутрішній контур виробу, а потім переходимо до зовнішнього. Для випилювання по внутрішньому контуру у заготовці роблять отвір шилом або дрилю. Вставляють у отвір верхній кінець пилочки, а потім тільки закріплюють його. Випилявши внутрішній елемент, відкручують верхню гайку для звільнення кінця пилочки і виймають

– після завершення випилювання виробу проводять обробку країв деталей рашпілем, надфілем або шліфувальною шкуркою.

Отже, ми ознайомились з традиційними методами обробки фанери. Переходимо до створення виробу із залученням сучасних цифрових технологій.

Розгадайте головоломку. Вона допоможе розвинути просторову уяву й зрозуміти, як потрібно розташовувати ажурні елементи в середині виробу, щоб вони вирізались на різаку без пошкодження цілісності зовнішнього контуру та мали естетичний вигляд, відповідали вашому задуму після прорізки на лазерному різаку для отримання кінцевого результату.

#### На скільки частин розпадеться мотузка?

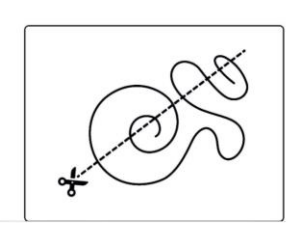

**Рис. 4. Головоломка**

Переходимо до роботи з прикладним програмним забезпеченням для створення графічних зображень CorelDrew і створимо шаблон серця під лазерний різак.

5. Індивідуальна практична робота (проведення вступного інструктажу з правил користування персональними комп'ютерами).

Спочатку нам потрібно створити базову форму серця в CorelDrew.

Почнемо зі створення еліпсу. Даємо покроковий інструктаж:

– беремо з консолі інструменти відповідний інструмент і створюємо правильне коло розміром 150 на 150 мм

– натискаємо на ньому правою кнопкою

– вибираємо у меню convert to curves (перетворити на криву).

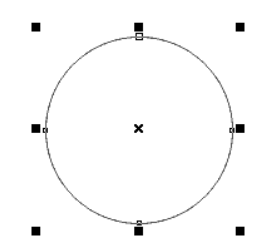

**Рис. 5. Заготовка еліпс**

– перетворюємо верхній та нижній вузли Інструментом shape tool (інструмент зміни форм $(*)$ )

– вибираємо нижній вузол

– у рядку параметрів натискаємо кнопку Convert to cusp node  $($ Перегин $\sqrt[3]{})$ .

– повторюємо ті ж операції для верхнього вузла

– виділяємо одночасно верхній та нижній вузли, далі опускаємо їх униз, доки верхній вузол не виявиться приблизно на одному рівні з лівим та правим.

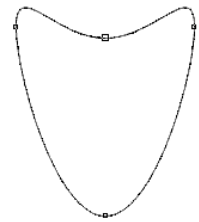

## **Рис. 6. Операції послідовності зміни форми**

– інструментом зміни форм виберіть верхній вузол

– перетягніть так, щоб вони утворили форму, схожу на букву V, при цьому намагайтеся щоби напрямні були симетричні.

– повторіть операцію для нижнього вузла.

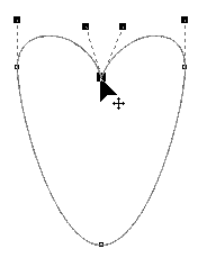

### **Рис. 7. Операції послідовності зміни форми**

– переконайтеся, що верхній та нижній вузли у вас вирівняні по вертикалі, а правий та лівий – по горизонталі. У разі потреби ви можете виділити два або більше вузлів, клацаючи по них, утримуючи Shift, а потім вирівняти їх, використовуючи кнопку align selected nodes (вирівняти вузли <sup>від</sup>р) у рядку параметрів.

– продовжуйте редагувати серце, поки не отримаєте форму, якою ви цілком задоволені. Для переміщення та/або точного редагування вузлів можна використовувати кнопки зі стрілками на клавіатурі. Надалі ми будемо працювати з цією базовою формою, тому скопіюємо її та перемістимо убік.

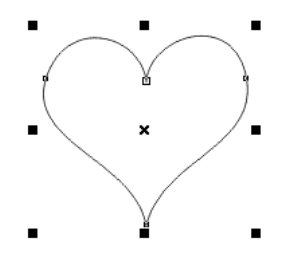

**Рис. 8. Операції послідовності зміни форми**

– у середину для отримання ажурного вигляду можна додати різних геометричних примітивів, які утворять орнамент. Орнамент для прорізання в середині виробу додається так – лінія(контур) розрізу лягає в середині серця таким чином, щоб елементи в середині виробу випилювались, а основний контур виробу залишався цілим.

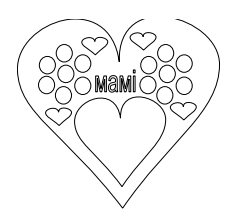

### **Рис. 9. Ескіз закінченого шаблону під прорізку на лазерному різаку**

Переходимо до прорізки на лазерному різаку (Інструктаж з правил техніки безпеки про роботі з лазерним різаком). Після отримання готового виробу, його можна за бажанням декорувати.

6. Закріплення нового матеріалу:

*Бесіда з учнями/ученицями, опитування:*

- Яка послідовність підготовки лобзика до роботи?
- Яких правил потрібно дотримуватись працюючи лобзиком?
- Які пилки застосовують для пиляння фанери?

– За допомогою яких графічного редактора можна змінювати форму об'єкту?

– Назвіть основні правила роботи з лазерним різаком.

7. Заключний інструктаж:

– сьогодні на уроці ми ознайомилися з лобзиком, основним пристосуванням до нього і розібрали, як закріплювати пилочку для виконання ажурного випилювання

– навчилися в графічному редакторі CorelDrew створювати шаблон під лазерну порізу з використанням інструментів – зміна форм, перетворення на криві.

8. Розглядаємо з учнями/ученицями їх роботи, обираємо найкращу, розбираємо характерні помилки та обговорюємо способи їх уникнення.

9. Прибирання учнями/ученицями своїх робочих місць.

10. Підсумок уроку. Оцінювання виконання проєкту. Відповідь на головоломку – 9 частин.

Як бачимо. на прикладі одного уроку ми розширили коло можливостей виконання проєктно-технологічної діяльності на уроках технологій, ознайомили учнів/учениць із традиційними методами обробки конструкційних матеріалів, дали можливість навчитися роботі з сучасними цифровими технологіями. Учасники/учасниці освітнього процесу отримали досвід і набули компетентносейі, як їм стануть у нагоді. Головне, що такі уроки посильні й цікаві учням/ученицям. На даному уроці використовуються різні сучасні цифрові засоби: мультимедійні файли, Інтернет, персональні комп'ютери, графічний редактор, устаткування для автоматичної обробки конструкційних матеріалів та поєднуються класичні технології – це розширює можливості поєднання видів діяльності, залучення до сучасного навчання. На завершення проєктної роботи учні/учениці отримують готовий виріб, який можна продемонструвати та подарувати іншим. Це стимулює в учнів/учениць задоволення своєю роботою й підвищує інтерес до уроків технологій.

Впроваджуючи проєктно-технологічну діяльність на уроках технологій із залученням сучасного цифрового обладнання та можливостей, процес організовано таким чином, щоб всі учні/учениці були задіяні у навчальній діяльності. Кожен здобувач/здобувачка освіти виконує завдання в залежності від власного бачення та фантазії, наявних знань, досвіду, вмінь, інтересів і фізичних можливостей. Учні/учениці вчяться вирішувати проблеми, якщо такі виникають у процесі виконання проєкту, висловлювати власні думки, прислухатись до інших, сприймати критику, приймають самостійно рішення щодо виконання об'єкту проєктної діяльності. Учитель/учителька, посідає роль досвідченого організатора процесу навчання, консультує та допомагає в отриманні позитивного результату.

Впровадження сучасних інноваційних технологій на уроках технологій дозволяє безперешкодно робити перехід між форматами онлайн та офлайн навчання, забезпечуючи високу якість викладання та опрацювання матеріалу. Використання таких технологій спрямоване на

зацікавлення учнів/учениць, стимулювання їхнього бажання опановувати нові технології та розвиватися.

Проєктну діяльність рекомендується планувати заздалегідь, особливо при переході між різними формами навчання. Важливо, щоб проєкт був спільно розроблений вчителем та учнями, щоб забезпечити його ефективність та гнучкість у відношенні до змін. Мотивація учнів/учениць для досягнення найкращих результатів у створенні та реалізації проєкту може бути ефективною, якщо спрямована на сучасні потреби, вимоги та виклики суспільства. Доцільно акцентувати увагу на розвитку інформаційної компетентності, творчих здібностей, компетентностей в галузі техніки та технологій, а також на розвитку образного і просторового мислення, умінні аналізувати, порівнювати та узагальнювати.

### **ВИСНОВКИ**

Проєктна діяльність виступає однією з ключових складових Нової української школи, сприяючи розвитку творчого мислення та формуванню компетенцій для подальшої соціалізації. Така діяльність на уроках техноллогій дозволяє учням/ученицям вирішувати творчі, креативні, не стандартні завдання.

В модельній навчальній програмі реалізовано поєднання особистісно-зорієнтованого, діяльнісного, продуктивного та українознавчого підходів, що дозволяє тісну співпрацю учителя/учительки з класом.

Учитель/учителька має можливість разом із учнями/ученицями обирати тему проєкту, розробляти зміст і враховувати їх індивідуальні особливості. Застосування сучасних технологій, таких як лазерні різаки, 3D-принтери, фрезерні верстати, комп'ютери та графічні редактори, дозволяє створювати захоплюючі та інноваційні проєкти.

## **АНОТАЦІЯ**

Експериментальна модель навчальної програми для учнів/учениць 5-го класу Нової української школи безперешкодно інтегрує сучасні цифрові інструменти з традиційними методами навчання для розвитку креативності та технологічної компетентності серед учнів/учениць. Ця інноваційна програма, що включає модулі з комп'ютерної графіки, робототехніки, програмування та 3D-друку, не лише відповідає українським освітнім стандартам, але й узгоджується з стратегічними цілями Міністерства освіти і науки, сприяючи вихованню цифрового грамотного покоління, готового до успішного виконання функцій у сучасному суспільстві. Тестування програми підтверджує її ефективність, демонтсруючи покращення академічної успішності та підвищений інтерес учнів/учениць до технологічних предметів. Шляхом успішного вирішення проблем, таких як розподіл ресурсів, доступність та технічні обмеження, цифровизація технологічної освіти сприяє персоналізованому, інтерактивному навчанню, в підсумку готуючи учнів/учениць із необхідними набутими навичками та знаннями (компетентностями) для подальшого успіху в цифрову епоху.

### **Література**

1. Aнтонова О., Фамілярська Л. Використання цифрових технологій в освітньому середовищі закладу вищої освіти. Електронне наукове фахове видання «Відкрите освітнє е-середовище сучасного університету», 2019.

2. Антонченко М.О. Інформаційні технології: дидактичні умови використання. Освітні інновації: філософія, психологія, педагогіка: матеріали ІІ Міжнародноїнауково-практичної конференції. 03 грудня 2015 р., м. Суми: у 4 ч. Ч.3. Суми, Мрія, 2015.

3. Дія. цифрова освіта від міністерства цифрової трансформації україни – національний проєкт з розвитку цифрової грамотності. URL: https://kp-rda.gov.ua/news/1671632029/

4. Державний стандарт базової середньої освіти. URL: https://mon.gov.ua/ua/osvita/zagalna-serednya-

osvita/novaukrayinskashkolderzhavnij-standart-bazovoyi-serednoyi-osviti

5. Державний стандарт освітньої галузі "Технологія" Трудова підготовка в закладах освіти. 2003. № 1. С. 3-6.

6. Додаток 11 до державного стандарту базової середньої освіти. URL: https://mon.gov.ua/storage/app/media/zagalna%20serednya/ metodichni%20recomendazii/2022/08/20/01/Dodatok.11.tekhnolohiyi.trudo ve.navchannya.kreslennya.20.08.2022.pdf

7. Інноваційна Україна 2020 : національна доповідь / за заг. ред. В.М. Гейця та ін.; НАН України. К., 2015. 336 с.

8. Концепція Нової української школи. URL: https://mon.gov.ua/ storage/app/media/zagalna%20serednya/nova-ukrainskashkolacompressed.pdf

9. Міністерство освіти і науки України. Концепція Нової української школи. 2016. URL: https://mon.gov.ua/ua/tag/nova-ukrainska-shkola

10. Офіційний сайт міністерства науки та освіти України. Загальна середня освіта. Оновлення 2023. URL: https://mon.gov.ua/ua/tag/zagalnaserednya-osvita

11. Про затвердження Положення про Національну освітню електронну платформу: Наказ; МОН України від 22.05.2018 № 523. Верховна Рада України. URL: https://zakon.rada.gov.ua/go/z0702-18

12. Про схвалення Концепції реалізації державної політики у сфері реформування загальної середньої освіти «Нова українська школа» на період до 2029 року: Розпорядження КМУ від 14 грудня 2016 р. № 988-р. С. 10–22. URL: https://doi.org/10.28925/2414-0325.2019s2

13. Про схвалення Концепції розвитку електронного урядування в Україні. Розпорядження Кабінету міністрів України № 649-р від 20 вересня 2017 р. URL: https://zakon.rada.gov.ua/laws/show/649-2017-%D1%80.

14.Стратегічний план діяльності МОН до 2027 року. URL: https://mon.gov.ua/ua/strategichnij-plan-diyalnosti-mon-do-2027-roku

# **Information about the authors: Kharlamenko Valentyna Borysivna,**

Ph.D., Associate Professor, Head of the Department of Technological Education Dragomanov Ukrainian State University 9, Pirohova str., Kyiv, 9 01601,Ukraine

### **Shatova Olena Viktorivna,**

Senior Lecturer at the Department of Technological Education Dragomanov Ukrainian State University 9, Pirohova str., Kyiv, 9 01601,Ukraine